# Sonora Revision

# **Revisionsberättelse**

# Till föreningsstämman i Föreningen Stiftelser i Samverkan

Org.nr 846003-6752

### Rapport om årsbokslutet

### **Uttalanden**

Jag har utfört en revision av årsbokslutet för Föreningen Stiftelser i Samverkan för räkenskapsåret 2022.

Enligt min uppfattning har årsbokslutet upprättats i enlighet med bokföringslagen och ger en i alla väsentliga avseenden rättvisande bild av föreningens finansiella ställning per den 2022-12-31 och av dess finansiella resultat för året enligt bokföringslagen.

### Grund för uttalanden

Jag har utfört revisionen enligt International Standards on Auditing (ISA) och god revisionssed i Sverige. Mitt ansvar enligt dessa standarder beskrivs närmare i avsnittet Revisorns ansvar. Jag är oberoende i förhållande till föreningen enligt god revisorssed i Sverige och har i övrigt fullgjort mitt yrkesetiska ansvar enligt dessa krav.

Jag anser att de revisionsbevis jag har inhämtat är tillräckliga och ändamålsenliga som grund för mina uttalanden.

### Annan information än årsbokslutet

Det är styrelsen som har ansvar för den andra informationen. Den andra informationen består av verksamhetsberättelse.

Mitt uttalande avseende årsbokslutet omfattar inte denna information och jag för inget uttalande med bestyrkande avseende denna andra information.

I samband med min revision av årsbokslutet är det mitt ansvar att läsa den information som identifieras ovan och överväga om informationen i väsentlig utsträckning är oförenlig med årsbokslutet. Vid denna genomgång beaktar jag även den kunskap jag i övrigt inhämtat under revisionen samt bedömer om informationen övrigt verkar innehålla väsentliga felaktigheter.

Om jag, baserat på det arbete som har utförts avseende den na information, drar slutsatsen att den andra informationen innehåller en väsentlig felaktighet, är jag skyldig att rapportera detta. Jag har inget att rapportera i detta avseende.

### **Styrelsens ansvar**

Det är styrelsen som har ansvaret för att årsbokslutet upprättas och att den ger en rättvisande bild enligt bokföringslagen. Styrelsen ansvarar även för den interna kontroll som de bedömer är nödvändig för att upprätta ett årsbokslut som inte innehåller några väsentliga felaktigheter, vare sig dessa beror på oegentligheter eller på fel.

Vid upprättandet av årsbokslutet ansvarar styrelsen för bedömningen av föreningens förmåga att fortsätta verksamheten. De upplyser, när så är tillämpligt, om förhållanden som kan påverka förmågan att fortsätta verksamheten och att använda antagandet om fortsatt drift. Antagandet om fortsatt drift tillämpas dock inte om beslut har fattats om att avveckla verksamheten.

Föreningen Stiftelser i Samverkan, Org.nr 846003-6752

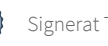

# Sonora Revision

#### Revisorns ansvar

Mina mål är att uppnå en rimlig grad av säkerhet om huruvida årsbokslutet som helhet inte innehåller några väsentliga felaktigheter, vare sig dessa beror på oegentligheter eller på fel, och att lämna en revisionsberättelse som innehåller mina uttalanden. Rimlig säkerhet är en hög grad av säkerhet, men är ingen garanti för att en revision som utförs enligt ISA och god revisionssed i Sverige alltid kommer att upptäcka en väsentlig felaktighet om en sådan finns. Felaktigheter kan uppstå på grund av oegentligheter eller fel och anses vara väsentliga om de enskilt eller tillsammans rimligen kan förväntas påverka de ekonomiska beslut som användare fattar med grund i årsbokslutet.

Som del av en revision enligt ISA använder jag professionellt omdöme och har en professionellt skeptisk inställning under hela revisionen. Dessutom:

- identifierar och bedömer jag riskerna för väsentliga felaktigheter i årsbokslutet, vare sig dessa beror på oegentligheter eller på fel, utformar och utför granskningsåtgärder bland annat utifrån dessa risker och inhämtar revisionsbevis som är tillräckliga och ändamålsenliga för att utgöra en grund för mina uttalanden. Risken för att inte upptäcka en väsentlig felaktighet till följd av oegentligheter är högre än för en väsentlig felaktighet som beror på fel, eftersom oegentligheter kan innefatta agerande i maskopi, förfalskning, avsiktliga utelämnanden, felaktig information eller åsidosättande av intern kontroll.

- skaffar jag mig en förståelse av den del av föreningens interna kontroll som har betydelse för min revision för att utforma granskningsåtgärder som är lämpliga med hänsyn till omständigheterna, men inte för att uttala mig om effektiviteten i den interna kontrollen.

- utvärderar jag lämpligheten i de redovisningsprinciper som används och rimligheten i styrelsens uppskattningar i redovisningen och tillhörande upplysningar.

- drar jag en slutsats om lämpligheten i att styrelsen använder antagandet om fortsatt drift vid upprättandet av årsbokslutet. Jag drar också en slutsats, med grund i de inhämtade revisionsbevisen, om huruvida det finns någon väsentlig osäkerhetsfaktor som avser sådana händelser eller förhållanden som kan leda till betydande tvivel om föreningens förmåga att fortsätta verksamheten. Om jag drar slutsatsen att det finns en väsentlig osäkerhetsfaktor, måste jag i revisionsberättelsen fästa uppmärksamheten på upplysningarna i årsbokslutet om den väsentliga osäkerhetsfaktorn eller, om sådana upplysningar är otillräckliga, modifiera uttalandet om årsbokslutet. Mina slutsatser baseras på de revisionsbevis som inhämtas fram till datumet för revisionsberättelsen. Dock kan framtida händelser eller förhållanden göra att en förening inte längre kan fortsätta verksamheten.

- utvärderar jag den övergripande presentationen, strukturen och innehållet i årsbokslutet, däribland upplysningarna, och om årsbokslutet återger de underliggande transaktionerna och händelserna på ett sätt som ger en rättvisande bild.

Jag måste informera styrelsen om bland annat revisionens planerade omfattning och inriktning samt tidpunkten för den. Jag måste också informera om betydelsefulla iakttagelser under revisionen, däribland de betydande brister i den interna kontrollen som jag identifierat.

Föreningen Stiftelser i Samverkan, Org.nr 846003-6752

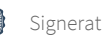

# Sonora Revision

## Rapport om andra krav enligt lagar och andra författningar

### **Uttalanden**

Utöver min revision av årsbokslutet har jag även utfört en revision av styrelsens förvaltning för Föreningen Stiftelser i Samverkan för räkenskapsåret 2022 samt av förslaget till dispositioner beträffande föreningens vinst eller förlust.

Jag tillstyrker att föreningsstämman beviljar styrelsens ledamöter ansvarsfrihet för räkenskapsåret.

### Grund för uttalanden

Jag har utfört revisionen enligt god revisionssed i Sverige. Mitt ansvar enligt denna beskrivs närmare i avsnittet Revisorns ansvar. Jag är oberoende i förhållande till föreningen enligt god revisorssed i Sverige och har i övrigt fullgjort mitt yrkesetiska ansvar enligt dessa krav.

Jag anser att de revisionsbevis jag har inhämtat är tillräckliga och ändamålsenliga som grund för mina uttalanden.

#### **Styrelsens ansvar**

Det är styrelsen som har ansvaret för förvaltningen.

#### Revisorns ansvar

Mitt mål beträffande revisionen av förvaltningen, och därmed mitt uttalande om ansvarsfrihet, är att inhämta revisionsbevis för att med en rimlig grad av säkerhet kunna bedöma om någon styrelseledamot i något väsentligt avseende företagit någon åtgärd eller gjort sig skyldig till någon försummelse som kan föranleda ersättningsskyldighet mot föreningen.

Rimlig säkerhet är en hög grad av säkerhet, men ingen garanti för att en revision som utförs enligt god revisionssed i Sverige alltid kommer att upptäcka åtgärder eller försummelser som kan föranleda ersättningsskyldighet mot föreningen.

Som en del av en revision enligt god revisionssed i Sverige använder jag professionellt omdöme och har en professionellt skeptisk inställning under hela revisionen. Granskningen av förvaltningen grundar sig främst på revisionen av räkenskaperna. Vilka tillkommande granskningsåtgärder som utförs baseras på min professionella bedömning med utgångspunkt i risk och väsentlighet.

Det innebär att jag fokuserar granskningen på sådana åtgärder, områden och förhållanden som är väsentliga för verksamheten och där avsteg och överträdelser skulle ha särskild betydelse för föreningens situation. Jag går igenom och prövar fattade beslut, beslutsunderlag, vidtagna åtgärder och andra förhållanden som är relevanta för mitt uttalande om ansvarsfrihet.

Stockholm

**Torgny Kvist** Auktoriserad revisor

Föreningen Stiftelser i Samverkan, Org.nr 846003-6752

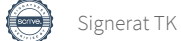

# Verifikat

Transaktion 09222115557493405920

# Dokument

RB För Stiftelser i Samverkan Huvuddokument 3 sidor Startades 2023-05-25 09:53:29 CEST (+0200) av Unum Tax AB (UTA) Färdigställt 2023-05-25 10:09:38 CEST (+0200)

### Initierare

Unum Tax AB (UTA)

Unum Tax AB alexander.lindmark@unumtax.se

### Signerande parter

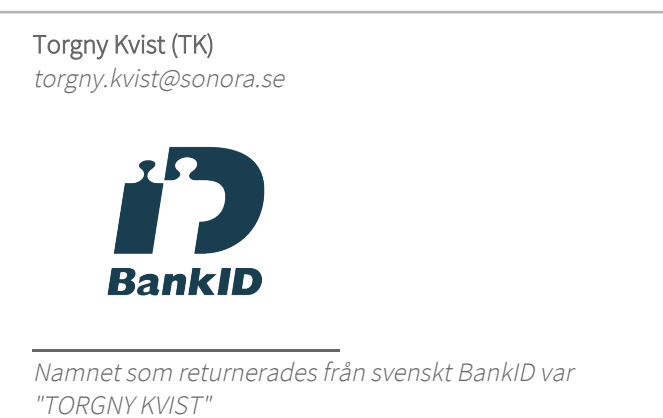

Signerade 2023-05-25 10:09:38 CEST (+0200)

Detta verifikat är utfärdat av Scrive. Information i kursiv stil är säkert verifierad av Scrive. Se de dolda bilagorna för mer information/bevis om detta dokument. Använd en PDF-läsare som t ex Adobe Reader som kan visa dolda bilagor för att se bilagorna. Observera att om dokumentet skrivs ut kan inte integriteten i papperskopian bevisas enligt nedan och att en vanlig papperutskrift saknar innehållet i de dolda bilagorna. Den digitala signaturen (elektroniska förseglingen) säkerställer att integriteten av detta dokument, inklusive de dolda bilagorna, kan bevisas matematiskt och oberoende av Scrive. För er bekvämlighet tillhandahåller Scrive även en tjänst för att kontrollera dokumentets integritet automatiskt på: https://scrive.com/verify

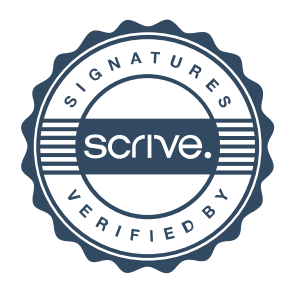